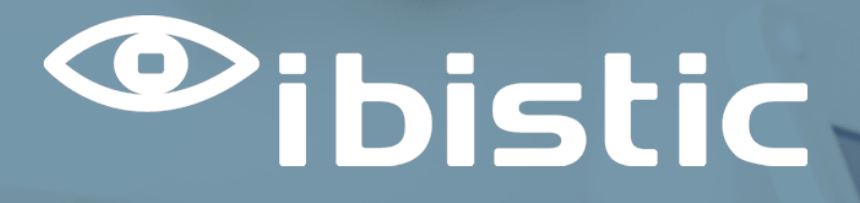

# RELEASE NOTE: INDFAK OG REJSUD

Ibistic Release 120

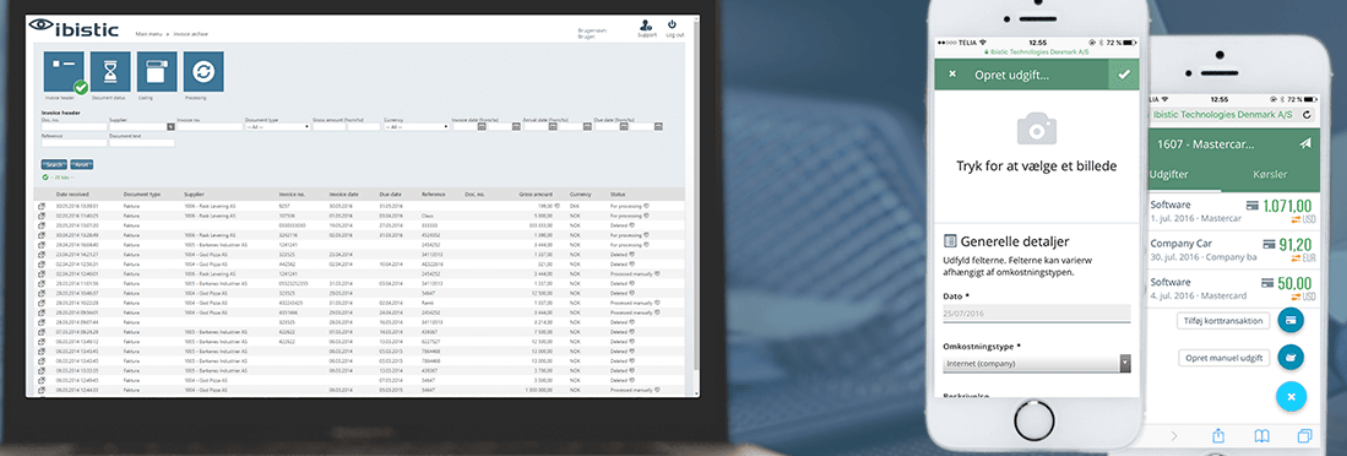

 $\bigcirc$ 

### **DATO:10/03/2022**

**Ibistic Technologies | Århusgade 88, 2100 København Ø | +45 7027 8011 | www.ibistic.com**

1

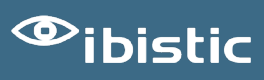

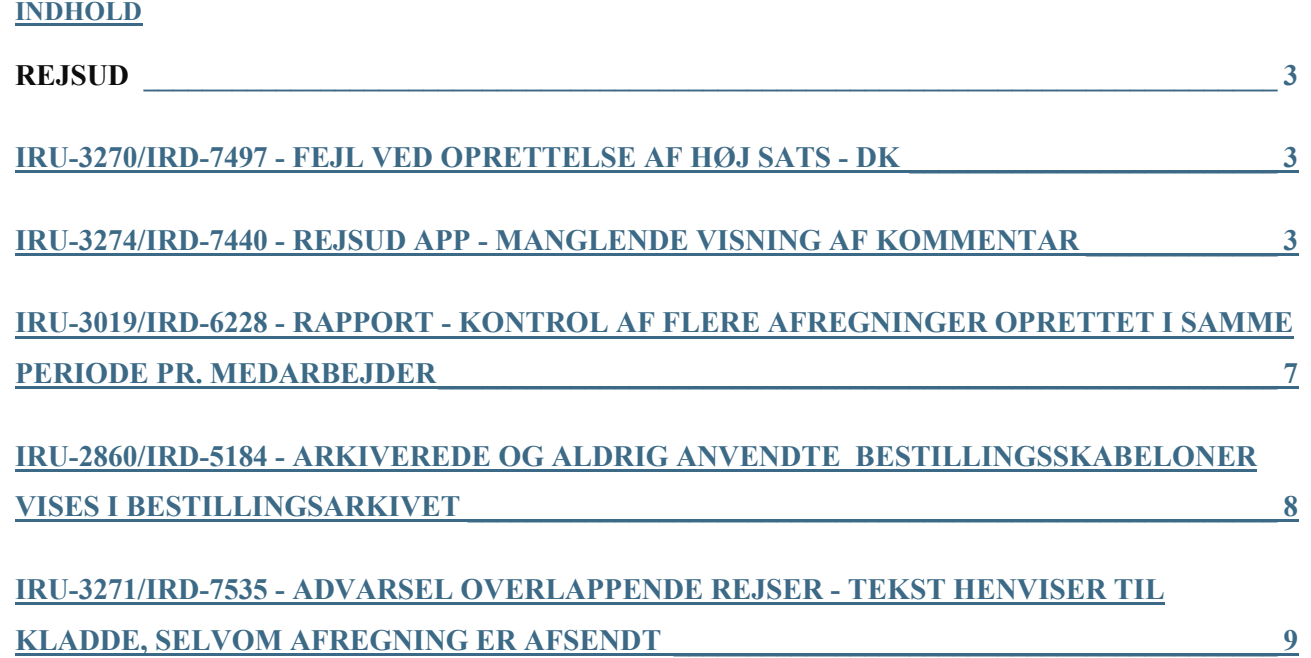

## REJSUD IRU-3270/IRD-7497 - FEJL VED OPRETTELSE AF HØJ SATS - DK

#### *Rejse- og udlægsregler*

En fejl i løsningen gjorde, at det ikke var muligt at tilføje nye lande til en Periodekladde ved vedligeholdelse af "Interne Regler". Denne fejl er nu rettet.

### IRU-3274/IRD-7440 - REJSUD APP - MANGLENDE VISNING AF KOMMENTAR

#### *Visning af kommentarer i mobilversion og i RejsUd App*

I Release Ibistic 119 blev der introduceret en ny visning af kommentarer i desktop versionen.

Denne visning er nu også tilføjet i mobil versionen og i RejsUd App. Tidligere var det ikke muligt, at se eventuelle kommentarer tilføjet en afregning, og det var heller ikke muligt at tilføje nye kommentarer.

I lister vises der et kommentarikon, hvis der findes kommentarer på afregningen eller på en tilhørende linje.

Som på desktop versionen er det nu muligt , at tilføje kommentarer til enkelte linjer i linjevisningen i modulerne "Afregninger til godkendelse" og "Afregninger til underskrift".

Ved at åbne kommentarvisningen, vil der nu blive vist alle kommentarer på afregningshovedet og på alle de tilhørende linjer.

Det er også muligt at se kommentarer i Kladdelisten, såfremt en afregning er blevet returneret til redigering.

#### **Eksempler på visning af kommentarer**

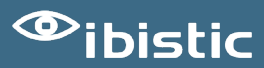

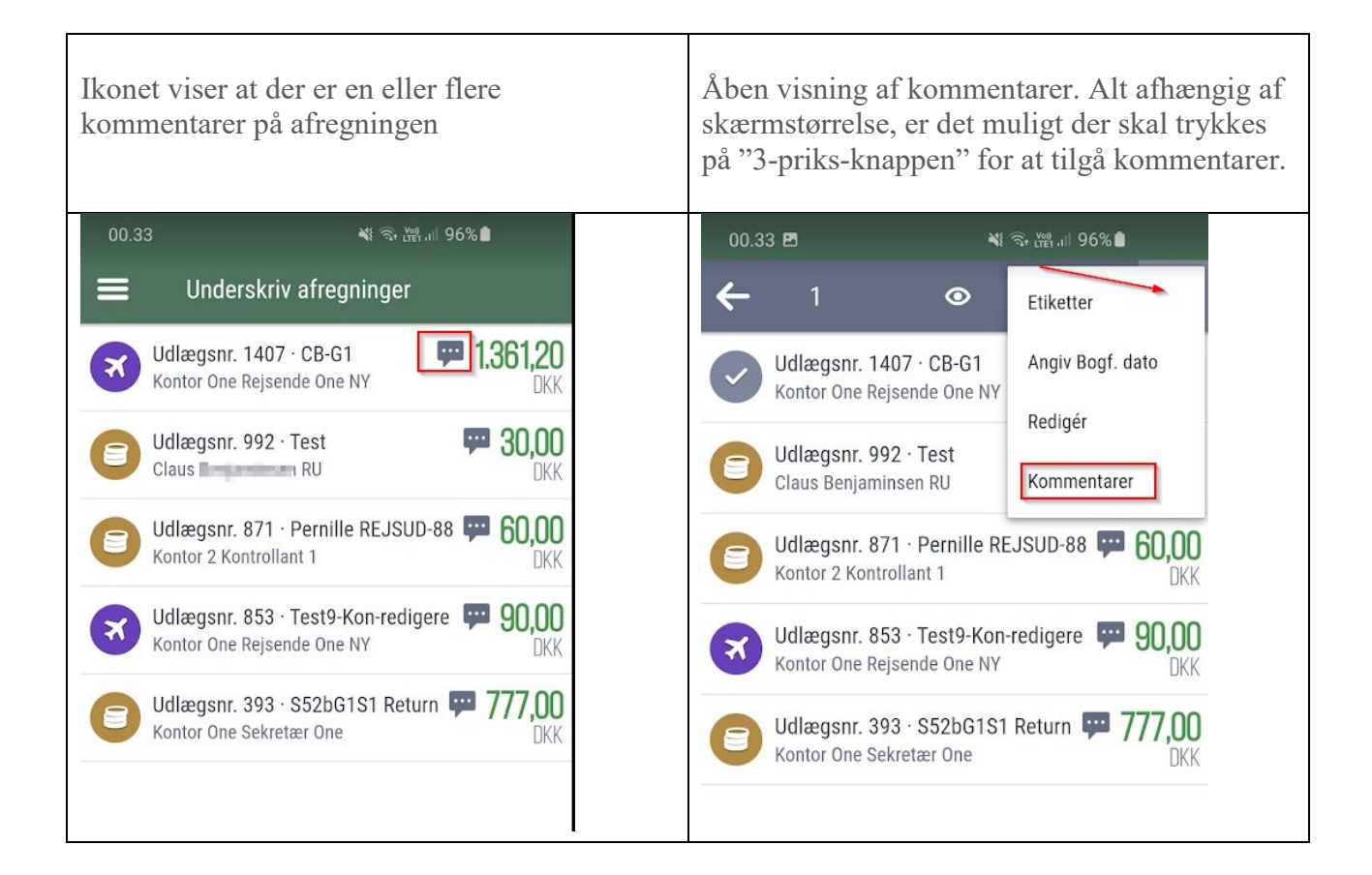

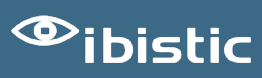

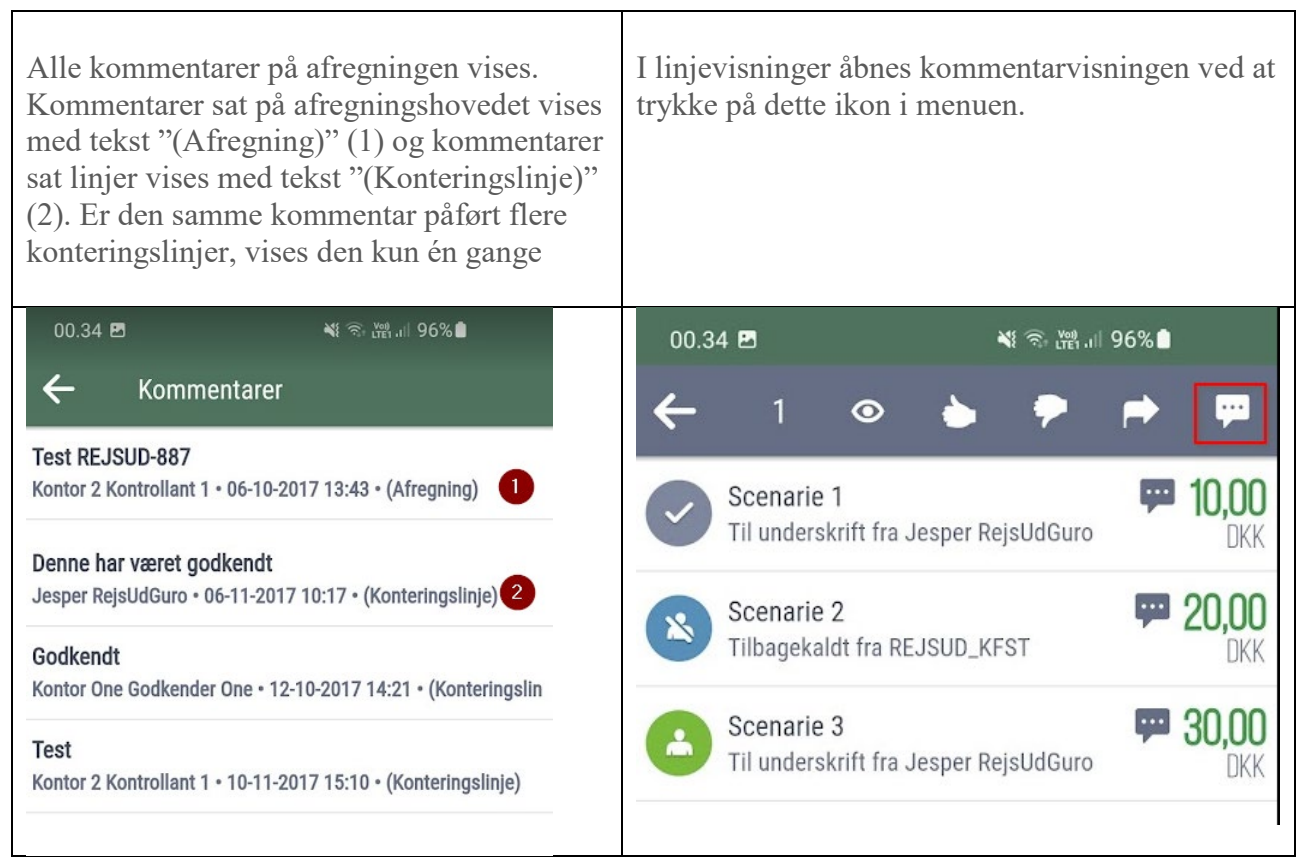

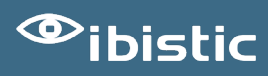

Det er muligt at tilføje nye kommentarer til en enkelt linje, ved at trykke på det blå plus.

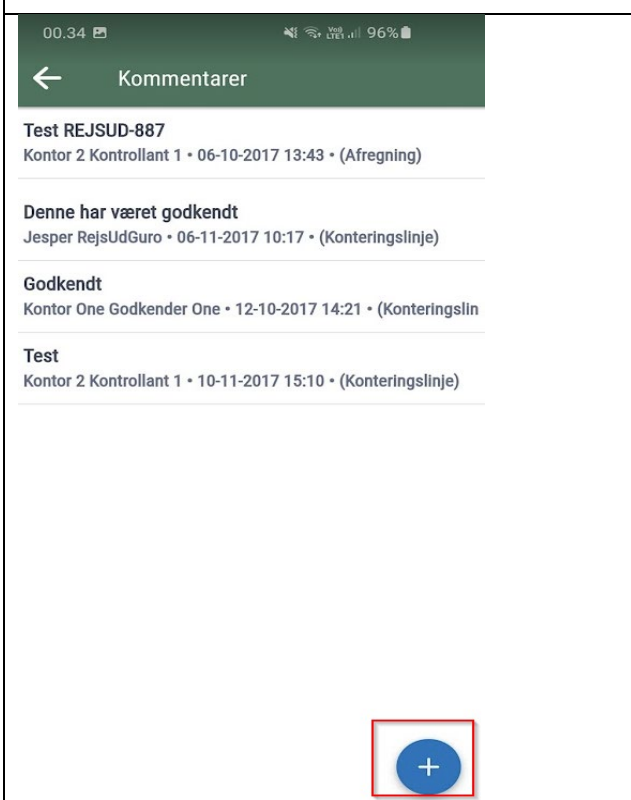

### IRU-3019/IRD-6228 - RAPPORT - KONTROL AF FLERE AFREGNINGER OPRETTET I SAMME PERIODE PR. MEDARBEJDER

*Ny Rapport - "Overlappende rejsedage"*

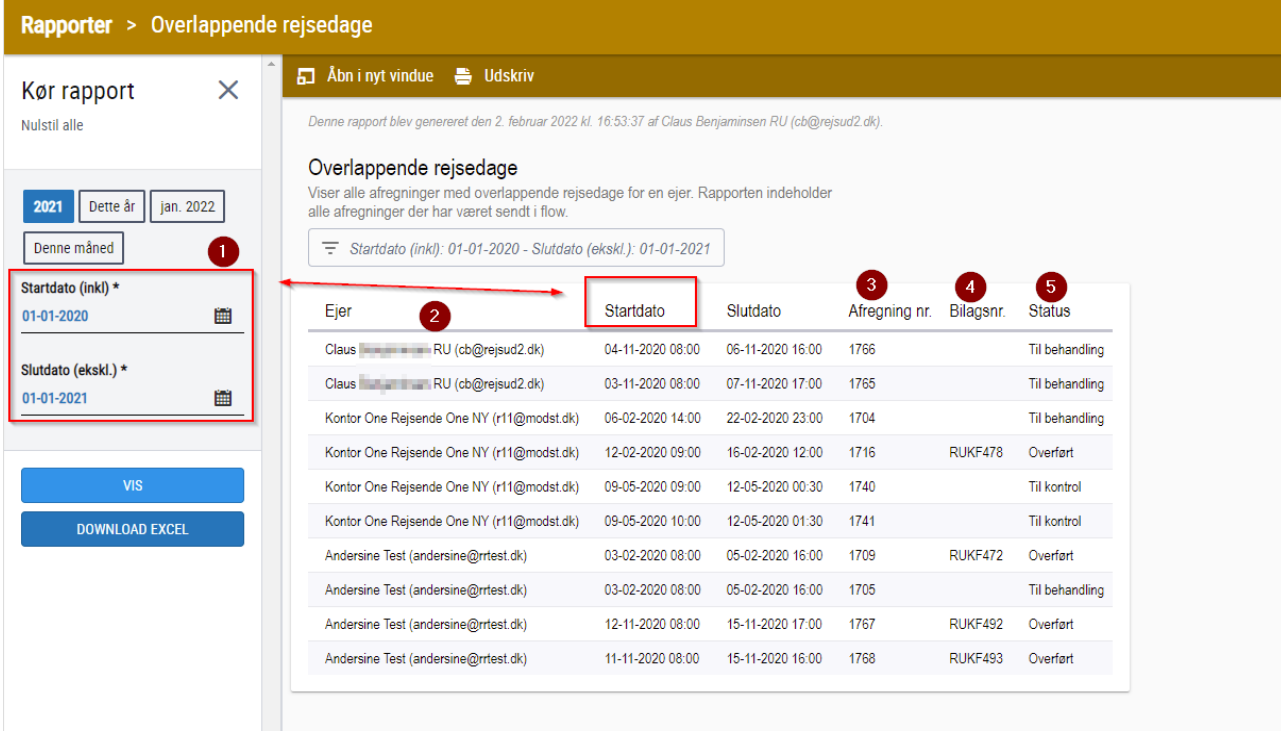

1. Søgning på datokriteriet er baseret på dato for registrerede rejsedage

2. Rapporten grupperer per bruger som har registreret én eller flere overlappende rejsedage i perioden (1).

- 3. Viser Afregningsnummer
- 4. Viser Bilagsnummer såfremt afregningen har været overført til Navision Stat

5. Viser Status på afregningerne. Dette gør det således muligt, at afvise eventuelle dubletter som stadig er i flow.

### IRU-2860/IRD-5184 - ARKIVEREDE OG ALDRIG ANVENDTE BESTILLINGSSKABELONER VISES I BESTILLINGSARKIVET

#### *Bestillingsskabeloner*

Ved filtrering på Bestillingsskabelon i Bestillingsarkivet, vises der nu kun de Bestillingsskabeloner som har været anvendt tidligere.

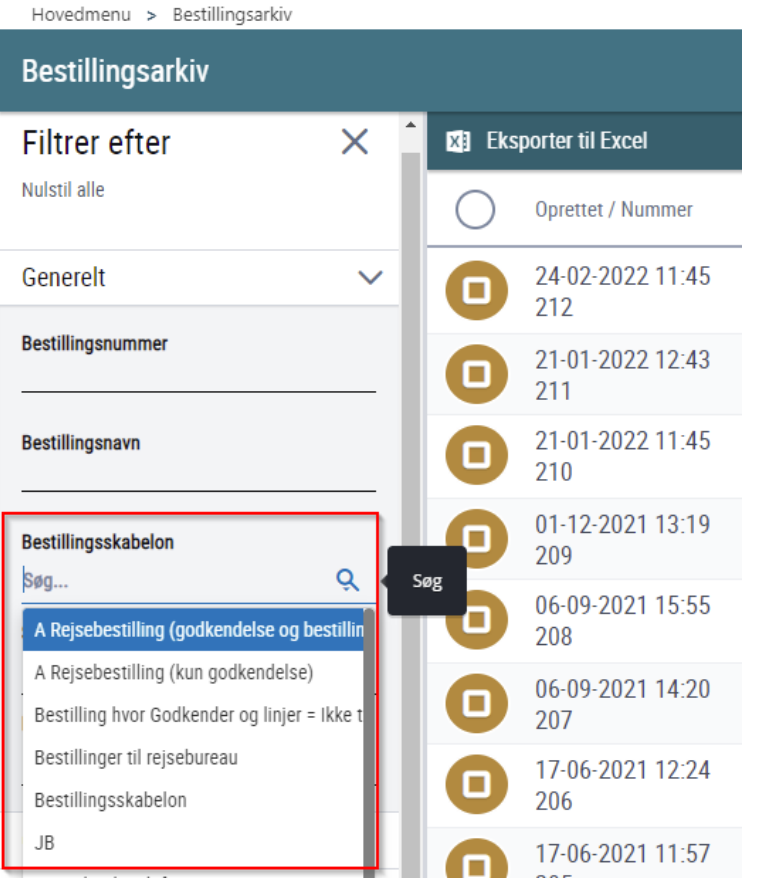

### IRU-3271/IRD-7535 - ADVARSEL OVERLAPPENDE REJSER - TEKST HENVISER TIL KLADDE, SELVOM AFREGNING ER AFSENDT

#### *Advarsel ved overlappende rejsedage*

Ved Release Ibistic 119 blev der introduceret en ny funktionalitet vedrørende overlappende rejsedage.

Brugere advares nu, hvis de opretter en rejseafregning indeholdende rejsedage, som overlapper med registreringer foretaget i en tidligere afsendt rejseafregning - eller i andre rejseafregningskladder.

Advarselsteksten ved overlap på allerede afsendte afregninger, henviste fejlagtigt til en *kladde*.

Teksten er nu tilrettet, så der henvises til en *afregning* i stedet:

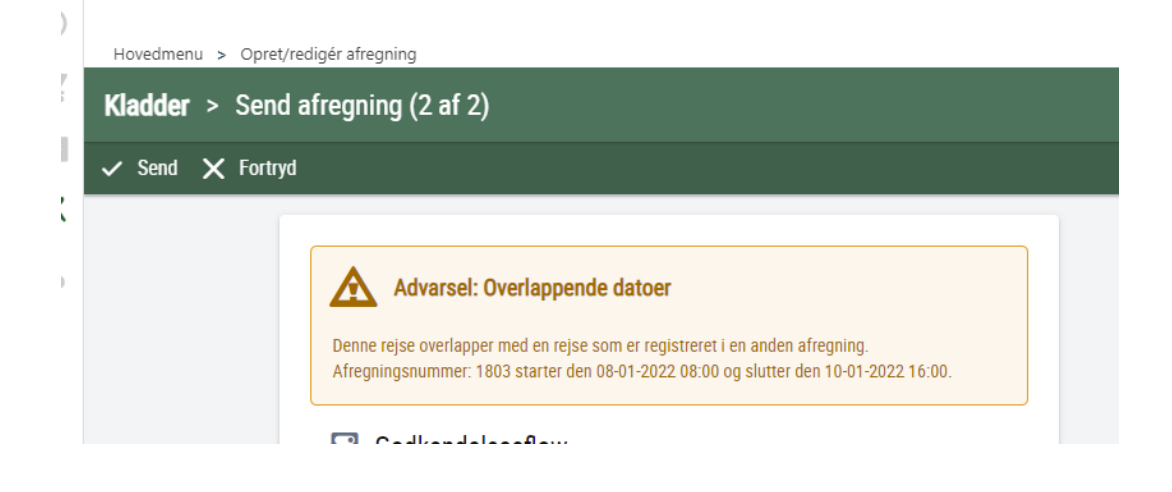

## INDFAK

### IRU-7598/IRD-3285 - FAKTURAPROKURA - RAPPORT

### *Rapporten "Ændring i beløbsgrænser"*

Med Release Ibistic 118 blev der introduceret en mulighed for, at angive beløbsgrænser på fakturaens totalbeløb.

Rapporten "Ændring af beløbsgrænser" angiver i kolonnen "Beløbsgrænse", om denne er sat som "Beløbsgrænse på konteringslinje" eller som " Beløbsgrænse for fakturaens bruttobeløb".

En fejl i rapporten bevirkede, at ændringer til "Beløbsgrænser for fakturaens bruttobeløb" fik en forkert beskrivelse i rapporten. Denne fejl er blevet rettet.